## **LCD-monitor**

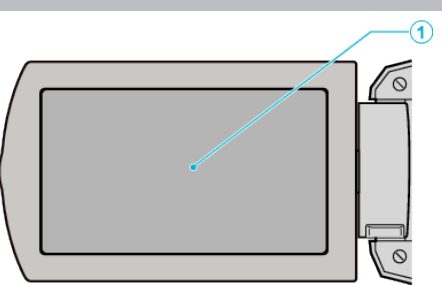

- *1* LCD-monitor
	- 0 Schakelt de camcorder in/uit door te openen en sluiten.
	- 0 Als het scherm wordt gedraaid kunt u zelfportretten maken.

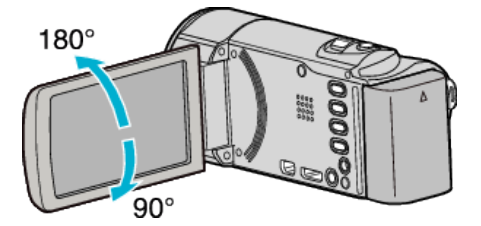

## **LET OP :**

0 Let op dat u niet met kracht tegen het oppervlak drukt, of dat het geen hevige schokken ontvangt.

Hierdoor kan schade of een defect aan het scherm ontstaan.